The book was found

# **Introduction To Adobe FrameMaker 9 For Windows: A WordWorx EZ Intro To Learning Unstructured FrameMaker**

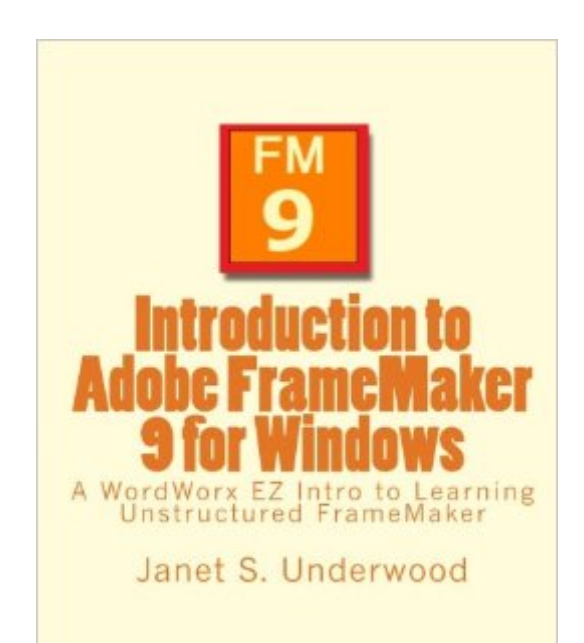

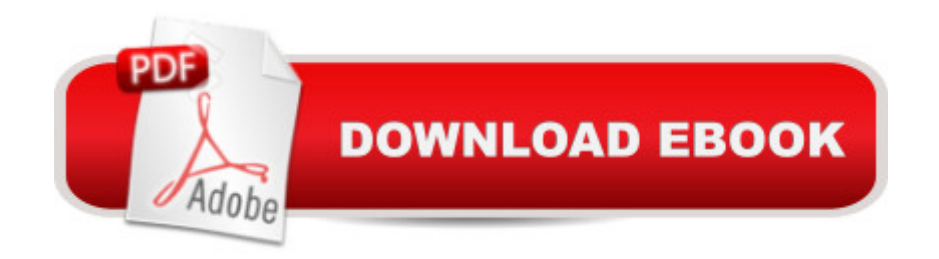

## **Synopsis**

In survey after survey, technical writers say FrameMaker is the software of choice for writing technical documents, especially large ones. But it's a difficult program to learn on your own and training is difficult to find. Introduction to Adobe FrameMaker 9 for Windows is designed to level the playing field quickly and easily for people who want to gain an edge in their technical writing careers. Based on a highly acclaimed online course, this book provides you with a gentle, but thorough introduction to the capabilities of unstructured FrameMaker. Here are some comments from A actual students: "Very comprehensive, really gets you started with the complex world of FrameMaker!""This course gave me a better understanding of the material than I likely would have gained on my own.""Janet has created an excellent introduction to this not-so WYSIWYG application and accurately anticipated areas that can be challenging for beginners. Well done Janet, and thank you!""Ms. Underwood has put together a VERY fine course. It teaches you what you need to know in a way that's easy to understand and follow. Ms. Underwood's knowledge and ability to explain FrameMaker concepts is exemplary. She really knows her stuff." By using this book, you'll be pleased with how quickly you become comfortable with FrameMaker's more advanced features and sometimes quirky interfaces. You'll learn how to use FrameMaker's exciting new work area, plus how to modify and create master pages, paragraph tags, and character tags. You'll learn how to create graphics with FrameMaker's graphics tools and how to import graphics from other applications. You'll master tables, variables, cross-references, and book-building as you learn the ins and outs of some of FrameMaker's more advanced features, such as generating a table of contents and an index, and publishing your document in three popular ways. Adobe FrameMaker is a skill that all technical writers need in their resumes to improve their marketability. Give yourself an edge by learning how to use FrameMaker with Introduction to Adobe FrameMaker 9 for Windows.

### **Book Information**

Paperback: 272 pages Publisher: CreateSpace Independent Publishing Platform (August 5, 2010) Language: English ISBN-10: 1452872481 ISBN-13: 978-1452872483 Product Dimensions: 8 x 0.6 x 10 inches Shipping Weight: 1.5 pounds (View shipping rates and policies) Average Customer Review: 3.0 out of 5 stars  $\hat{A}$  A See all reviews  $\hat{A}$  (2 customer reviews) Technology > Digital Audio, Video & Photography > Adobe > Adobe FrameMaker #1075  $in \hat{A}$  Books > Reference > Writing, Research & Publishing Guides > Writing > Technical #11490  $in \hat{A}$  Books > Computers & Technology > Graphics & Design

#### **Customer Reviews**

I found this book very helpful and informative. It is set forth in a friendly, structured format. I didn't find anything lacking in what I was expecting. I would highly recommend it to anyone that desires to learn this program.

You have Adobe FrameMaker and trying to teach people Adobe FrameMaker and you didn't create a kindle book on this book. Shame on you. All you had to do was Save has and either save the book as a epub publication or an kindle book and then upload the book to 's serversThis rating is for the author that didn't do their job but wants to take our money.

#### Download to continue reading...

Introduction to Adobe FrameMaker 9 for Windows: A WordWorx EZ Intro to Learning Unstructured [FrameMaker FrameMaker -](http://orleanswer.com/en-us/read-book/jwdNL/introduction-to-adobe-framemaker-9-for-windows-a-wordworx-ez-intro-to-learning-unstructured-framemaker.pdf?r=IW%2FhncwEkTZCo8e97lNxXY1yMaXuU%2Fs96ACb95NUzf0%3D) Creating and Publishing Content: LEARN TO USE, MANAGE, AND PUBLISH CONTENT WITH ADOBE FRAMEMAKER Windows 10: Windows10 Mastery. The Ultimate Windows 10 Mastery Guide (Windows Operating System, Windows 10 User Guide, User Manual, Windows 10 For Beginners, Windows 10 For Dummies, Microsoft Office) Learning: 25 Learning Techniques for Accelerated Learning - Learn Faster by 300%! (Learning, Memory Techniques, Accelerated Learning, Memory, E Learning, ... Learning Techniques, Exam Preparation) Adobe Framemaker 5.5 with CDROM (Classroom in a Book (Adobe)) Windows 10: The Ultimate Guide For Beginners (Windows 10 for dummies, Windows 10 Manual, Windows 10 Complete User Guide, Learn the tips and tricks of Windows 10 Operating System) Windows 8.1: Learn Windows 8.1 in Two Hours: The Smart and Efficient Way to Learn Windows 8.1 (Windows 8.1, Windows 8.1 For Beginners) Learn: Cognitive Psychology - How to Learn, Any Skill or Subject in 21 Days! (Learn, Learning Disability, Learning Games, Learning Techniques, Learning ... Learning, Cognitive Science, Study) Windows 10 Troubleshooting: Windows 10 Manuals, Display Problems, Sound Problems, Drivers and Software: Windows 10 Troubleshooting: How to Fix Common Problems ... Tips and Tricks, Optimize Windows 10) Windows 10: The Ultimate User Guide for Advanced Users to Operate Microsoft Windows 10 (tips and tricks, user manual, user guide, updated and edited, Windows ... (windows,guide,general.guide,all Book 4) Windows 8 Tips

(Windows 8, Operating Systems, Windows ... Networking, Computers, Technology) Windows $\hat{A}\circledR$ Group Policy Resource Kit: Windows Server® 2008 and Windows Vista®: Windows Server® 2008 and Windows Vista® Microsoft Windows Internals (4th Edition): Microsoft Windows Server 2003, Windows XP, and Windows 2000 Windows 10: The Ultimate Beginner's Guide - Learn How To Start Using Windows 10, Easy User Manual, Plus The Best Hidden Features, Tips And Tricks! (Windows ... Windows 10 Software, Operating System) A Beginner's Guide to AutoHotkey, Absolutely the Best Free Windows Utility Software Ever! (Third Edition): Create Power Tools for Windows XP, Windows Vista, ... and Windows 10 (AutoHotkey Tips and Tricks) Windows 10: The Ultimate Beginner's Guide How to Operate Microsoft Windows 10 (tips and tricks, user manual, user guide, updated and edited, Windows ... (windows,guide,general,guide,all) (Volume 3) Learn Adobe InDesign CC for Print and Digital Media Publication: Adobe Certified Associate Exam Preparation (Adobe Certified Associate (ACA)) The Design Collection Revealed: Adobe Indesign CS4, Adobe Photoshop CS4, and Adobe Illustrator CS4 Learn Adobe Animate CC for Interactive Media: Adobe Certified Associate Exam Preparation (Adobe Certified Associate (ACA)) Adobe FrameMaker 11 Classroom in a Book

<u>Dmca</u>